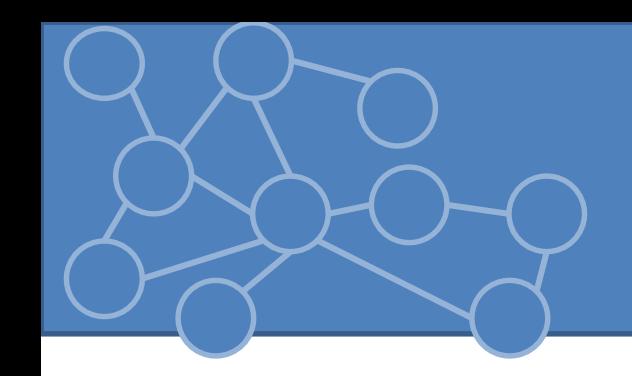

## Laboratorio Reti di Calcolatori Laurea Triennale in Comunicazione Digitale

Anno Accademico 2012/2013

# Thread e processi

- Da software ci si attende la concorrenza. Java è stato progettato per supportare concorrenza sia a basso livello sia ad alto livello (*java.util.concurrent*)
- Nella programmazione concorrente 2 unità base di esecuzione: processi e thread. **Java è orientato verso i thread**
- Sempre processi e thread attivi anche su single core. Un solo thread in esecuzione in un dato momento ma tempo di processing distribuito tra i processi e thread sfruttando il time slicing
- Con avvento di processori multicore aumentato uso e potenzialità di processi e thread concorrenti

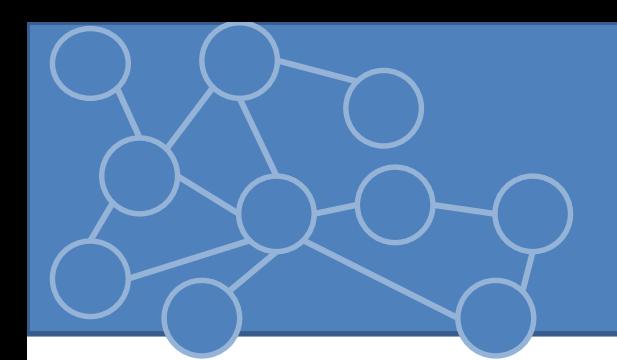

- **Processi** 
	- ambiente di esecuzione che possiede un insieme privato e completo di risorse a run-time. In particolare una spazio di memoria.
	- Comunicazione tra processi resa disponibile da SO che supportano IPC (Inter Process Communication) come socket e pipe. Per comunicazione nello stesso sistema e sistemi differenti
	- JVM eseguita come processo singolo. Si possono creare processi usando l'oggetto ProcessBuilder ProcessBuilder pb = new ProcessBuilder(''comando'',''arg1''); Process  $p = pb.start()$ ;
- Threads
	- Processi leggeri: meno risorse richieste
	- Esistono all'interno di un processo e ne condividono le risorse (memoria e file aperti)
	- Ogni Java application ha almeno un thread (main thread) che crea ulteriori threads

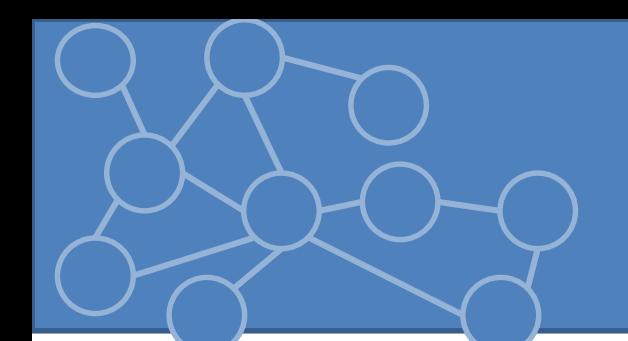

In Java ogni thread associato con un'istanza della classe Thread. Posso essere utilizzati per creare applicazioni concorrenti

- 1. Istanzio l'oggetto ogni volte l'applicazione deve iniziare un task asincrono. Creazione e gestione diretta
- 2. Passo i task ad un esecutor per astrarre la gestione dei thread
- **Due metodi per creare un'istanza di Thread**:
- 1. Implementare interfaccia *Runnable* che prevede il solo metodo *run()* che contiene il codice da eseguire nel thread. Oggetto Runnable passato al costruttore di Thread
- 2. Estendo la classe Thread sovrascrivendo il metodo *run()*

In entrambi i casi viene invocato il metodo *Thread.start ()* per lanciare il nuovo thread

#### codice

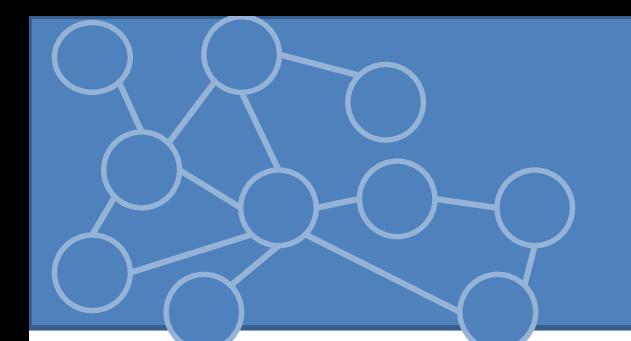

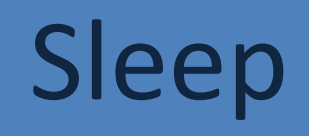

Thread.sleep determina la sospensione dell'esecuzione del thread per un periodo specificato *static void sleep*(millisecondi) *static void sleep*(millisecondi, nanosecondi)

- Non c'è garanzia sulla precisione a causa dei vincoli posti da SO + il periodo di sleep può essere terminato da interrupts
- Solleva *InterruptedException* quando altro thread interrompe il thread corrente mentre lo sleep è attivo

## Interrupt

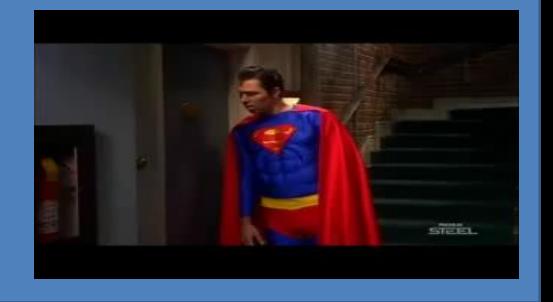

**Interrupt**: segnale al thread che dovrebbe sospendere esecuzione e fare altro. È programmatore che decide come thread risponde a interrupt (di solito termina).

- Thread A invia un interrupt a B invocando il metodo interrupt su oggetto Thread B
- **Come thread supporta la sua interruzione**
- 1. Se uso frequente di metodi che sollevano InterruptedException, catturo eccezione ed esco dal run
- 2. Se uso non frequente devo periodicamente invocare **Thread.interrupted()** che restituisce true se è stato ricevuto un interrupt (codice)

#### **Interrupt status flag**

Meccanismo di interrupt implementato da un flag interno. Invocare *interrupt()* setta il flag, *interrupted()* resetta il flag mentre *isInterrupted()* non cambia lo stato.

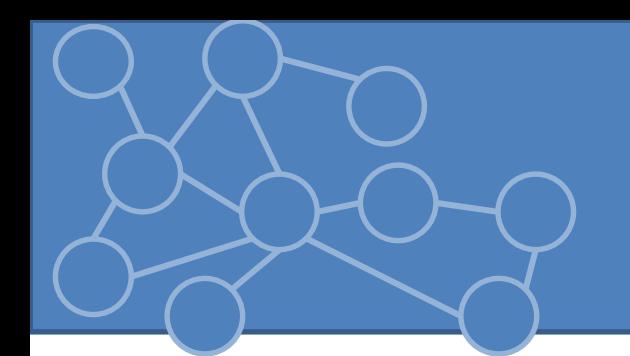

Metodo *join()* permette ad un thread di attendere il completamento di un altro thread. Se t è un thread in esecuzione allora

t.join()

Mette in pausa il thread corrente fino a che t termina

• Sensibile all'interrupt

## Errori di concorrenza

Thread comunicano condividendo l'accesso a campi o riferimenti ad oggetti.

• Forma di comunicazione efficiente ma determina due tipi di errori

#### **Thread Interference**

Due operazioni in thread diversi che agiscono sullo stesso dato si sovrappongono. Le operazioni non sono atomiche ma consistono in una sequenza di istruzioni. Le sequenze si sovrappongono

#### **Errori di consistenza nella memoria**

Thread diversi hanno una visione inconsistente dello stesso dato.

Per evitare si deve capire la relazione happens-before = le scritture in memoria fatta da un'istruzione devono essere visibili a un'altra specifica istruzione.

Es: sincronizzazione, *start(), join()*

## Sincronizzazione

Due costrutti per la sincronizzazione **Metodi sincronizzati**

- Aggiungo la parola chiave *synchronized* alla dichiarazione del metodo
- 1. Non è possibile che due chiamate al metodo sincronizzato sull'oggetto si sovrappongano. Altri thread che invocano metodi sincronizzati sullo stesso oggetto vengono sospesi.
- 2. Quando un metodo sincronizzato termina, determina la relazione happens-before rispetto a chiamate successive di altri metodi sincronizzati
- Costruttori non possono essere sincronizzati

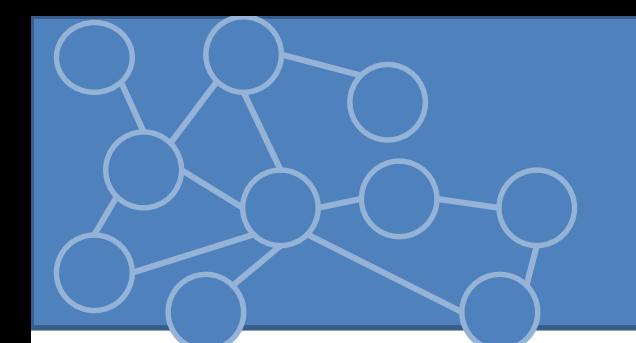

Sincronizzazione si basa su entità interna: *intrinsic lock* o *monitor lock*. Agisce su entrambi gli errori di concorrenza visti.

• Ogni oggetto ha un intrinsic lock. Thread che vuole accesso esclusivo e consistente ai campi dell'oggetto acquisisce il lock prima di accedere e rilascia il lock quando finisce. Finchè il thread possiede il lock nessun altro thread può averlo.

### **Metodo sincronizzato**

- Thread acquisisce il lock per l'oggetto con quel metodo
	- Nel caso di metodo statico acquisisce il lock dell'oggetto Class associato alla classe

## Istruzioni sincronizzate

#### Nelle istruzioni sincronizzate devo definire l'oggetto che fornisce l'intrinsic lock.

```
public void addName(String name) {
```

```
synchronized(this) {
```

```
lastName = name;
```

```
nameCount++;
```

```
}
```
}

```
nameList.add(name); => VOGLIO EVITARE INVOCAZIONI SINCRONIZZATE SU METODI 
DI ALTRI OGGETTI
```
### Per sincronizzazione più fine

• Thread può acquisire un lock che già possiede = **reentrant synchronization:** codice già sincronizzato invoca metodo che contiene codice sincronizzato e entrambi usano lo stesso lock.

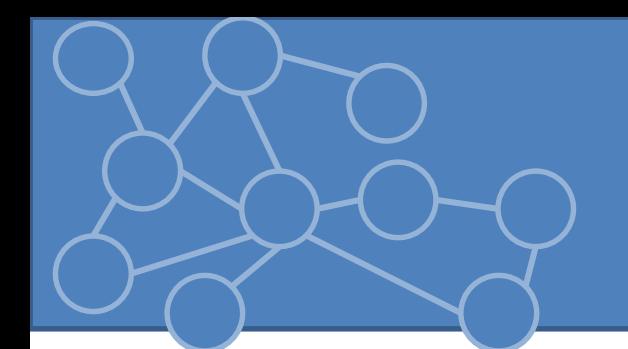

- **Deadlock**: due o più sono per sempre bloccati in attesa che altri rilascino la risorsa (codice)
- **Starvation**: thread non riesce ad avere un accesso regolare alla risorsa condivisa e non procede nel task. La risorsa condivisa è inutilizzabile a causa di thread ''voraci''
- **Livelock**: Thread risponde in base all'azione di un altro thread il quale risponde ad azione del primo. Sono bloccati in maniera diversa rispetto al deadlock

## Oggetti immutabili

Oggetto immutabile: oggetto il cui stato non può essere modificato dopo la sua costruzione.

- Non soffrono di thread interference o inconsistenza
- **Regole per rendere oggetto immutabile**
- 1. Non definisco metodi di set
- 2. Tutti i campi final e private
- 3. Non permettere ad una sottoclasse di sovrascrivere i metodi
- 4. Se i campi si riferiscono ad oggetti mutabili, non permettere che oggetti vengano modificati

(codice)

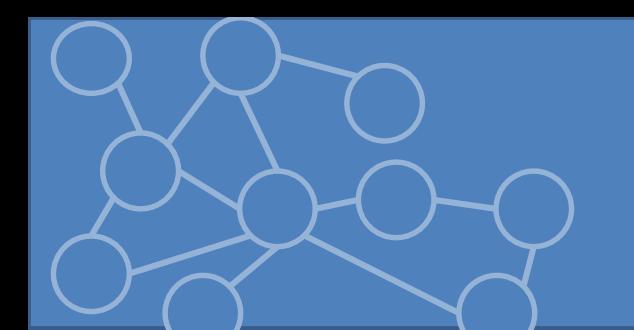

## Executors

Finora stretta connessione tra il thread e il task, ma su larga scala meglio separare la creazione e la gestione dei thread dal resto dell'applicazione.

Approccio permesso da ''esecutori''

java.util.concurrent definisce tre interfacce per gli esecutori:

- **Executor**: supporta l'esecuzione di un nuovo task
- *ExecutorService*: sottointerfaccia di Executor e migliora la gestione del ciclo di vita dei task
- *ScheduledExecutorService*: sottointerfaccia di ExecutorService che supporta esecuzione futura e periodica di task

#### **Interfaccia Executor**

• Solo il metodo *execute* che rimpiazza lo start() di un Thread ma meno specifico.

e.execute(Runnable r)

## Thread Pools

La maggior parte delle implementazioni in java.util.concurrent usano una ''riserva'' (pool) di worker threads che esistono a prescindere dai task Runnable

- Minimizza l'overhead dovuto alla creazione di un thread (gestione della memoria)
- Fixed thread pool: numero specificato di thread in esecuzione. Tasks assegnati utilizzando una coda interna.

### **Creazione di un Executor**

- Metodi factory della classe *java.util.concurrent.Executors*
- Classi *ThreadPoolExecutor* o *ScheduledThreadPoolExecutor*

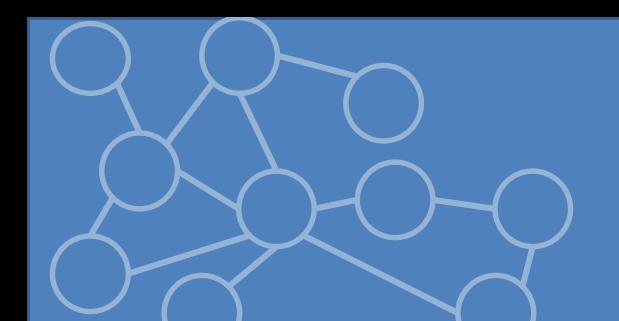

## Esercizi

- Si crei un thread, utilizzando entrambi i metodi precedentemente illustrati, che legga un file e lo visualizzi in *System.out*
- Si crei una classe che riceve da linea di comando una serie di file e li visualizza contemporaneamente su *System.out*
- Si crei una classe che implementa il metodo copieMultiple(String filename, int m) che crea m copie dello stream passato come argomento.
- Si creino due stream di input e si assegni la lettura a due thread diversi. Si attenda nel main che entrambi abbiamo terminato la lettura.
- Si implementi una classe che decomprime un file .zip sfruttando il multithread.
- Nella precedente implementazione si faccia uso di un thread pool
- Si renda la classe SynchronizedRGB immutabile seguendo le 4 regole illustrate nelle slide